# **Professionelles Labornetzteil**

# **Qualität gibt es nicht umsonst...**

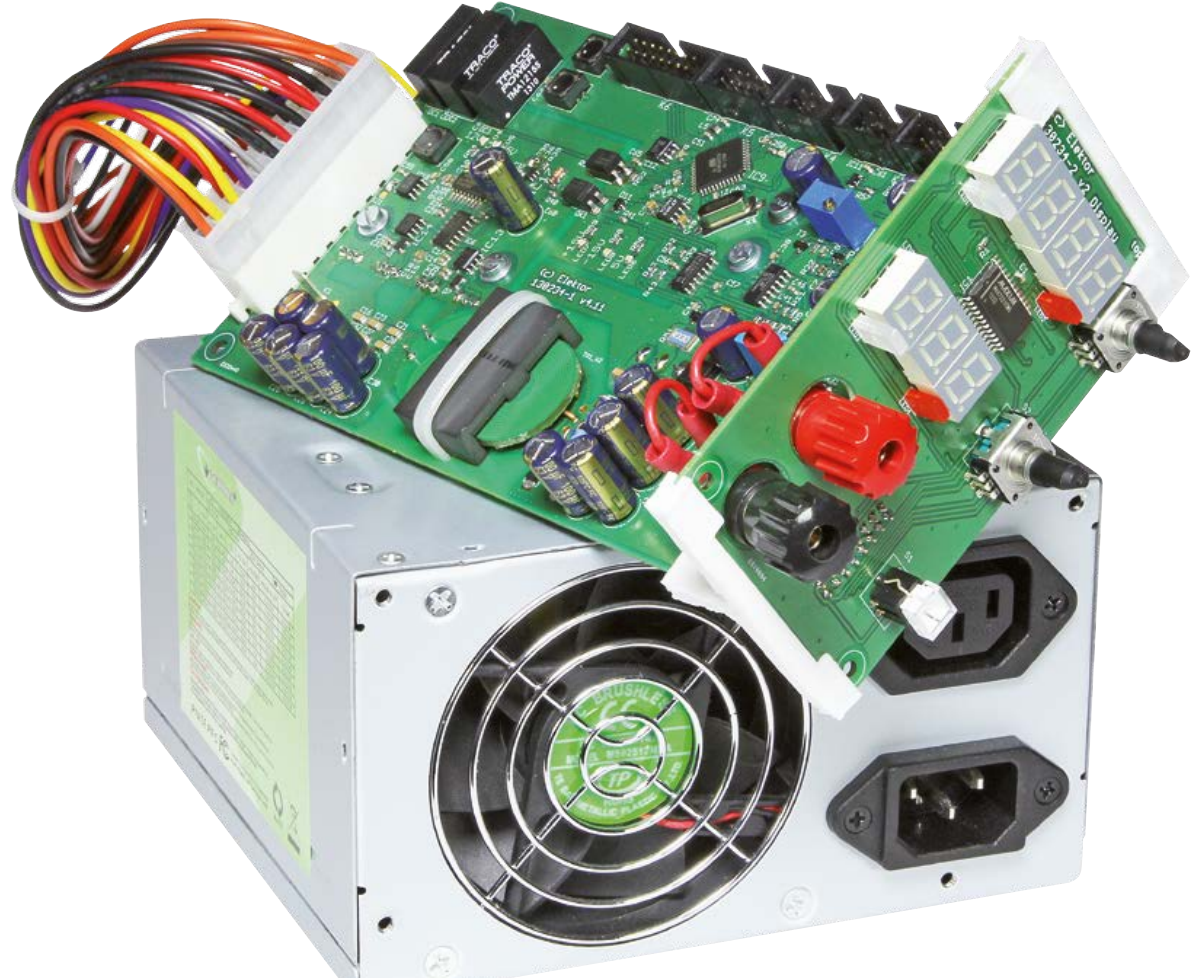

Von **Arne Hinz** und **Martin Christoph**

Nicht nur "normale" Netzteile gibt es wie Sand am Meer, auch Labornetzteile kann man überall in jeder Form kaufen. Letztere tun es für viele Zwecke. Wer aber Qualität will, hohe Stabilität und präzises Regelverhalten, der muss für erstaunlich wenig Ausgangsleistung verhältnismäßig tief in die Tasche greifen. Oder sich so ein Werkzeug selbst bauen...

Wenn man hin und wieder einmal etwas bastelt, dann ist man schon mit einem kleinen Netzteil gut bedient, das bei etwa 1 A Belastbarkeit eine Spannung liefert, die zumindest irgendwie zwischen 1 V und 12 V einstellbar ist. Damit sind

die Bedürfnisse von drei Vierteln aller kleinen Schaltungen abgedeckt, die man mal eben so zusammenlötet. So eine einstellbare aber stabilisierte kleine Spannungsquelle mit Gehäuse drumrum ist bei Versandhändlern für Elektronikbedarf schon ab 50 Euro zu haben und bietet dafür meist sogar die (analoge) Anzeige von Spannung **und** Strom gleichzeitig.

Die restlichen 25 % der Fälle verlangen aber nach mehr. Sie kommen vor allem bei anspruchsvollen Amateuren vor, die sich auch komplexere Elektronik-Projekte vornehmen oder eben in professionellen Entwicklungslabors, wo gute Labornetzteile gewissermaßen die Basis der ganzen Messtechnik darstellen und daher sehr viel Geld für Profi-Equipment in die Hand genommen werden muss. Die Frage, welche Qualitäten von Netzteilen denn "allgemein" wichtig oder relevant sind, die ist wie so häufig nicht ganz einfach zu beantworten, denn die Kriterien variieren mit der Anwendung. Sicherlich aber verdient die Flut an Labornetzteilen, die sehr viel Leistung für wenig Geld offerieren, einen kritischen Blick:

Schon ab 100 Euro kann man Netzteile aus fernöstlicher Produktion kaufen, die einen einstellbaren Spannungsbereich von (fast) 0 V bis 30 V bei einem ebenfalls einstellbaren Strom von (fast) 0 A bis etwa 3 A bieten und darüber hinaus auch noch mit Digitalanzeigen, Fernsteuerung und anderen Features ausgestattet sind. Legt man noch mal 50 Euro drauf, dann kriegt man sogar Exemplare mit nahezu 600 W Ausgangsleistung in Schaltnetzteiltechnik. Aber Geiz ist hier alles andere als geil. Man muss kein Mathegenie sein um zu wissen, dass all die schönen Daten bei diesen Preisen nicht mit wichtigen Kriterien wie gutem Wirkungsgrad, Haltbarkeit und guter Spannungsstabilisierung zusammen machbar sind. Qualität bedeutet bei Netzteilen Aufwand und Aufwand kostet.

Das hier vorgestellte Netzteil schlägt zwar keine Geräte im k€-Bereich, weist aber schon ziemlich gute Daten auf.

#### **Schaltungskonzept**

Gute Labornetzteile werden erstens nicht sehr heiß und sind zweitens stabil. Ersteres macht Schaltreglertechnik erforderlich, da Verlustleistung (= Hitze im Netzteil) sowohl der Lebensdauer als auch einer geringen Drift der Ausgangsspannung abträglich ist. Letzteres bedeutet dass die Ausgangsspannung sich (fast) nicht ändert, egal ob aufgrund von Belastung oder Temperatur (statische Stabilität). Dynamisch ist eine schnelle und saubere Ausregelung wichtig, die z.B. bei Lastwechseln so kleine Überschwinger wie möglich produziert. Die weitgehende Brummfreiheit und die Abwesenheit von Störungen sind selbstverständlich. Besonders beim Einsatz von

#### **Technische Daten**

- **•** Effizientes Labornetzteil mit geschalteter Vorregelung
- **•** Betrieb mit einem PC-Netzteil an 12 V
- **•** Wirkungsgrad von bis zu 70 %
- **•** Volle Potentialtrennung bei mehreren Modulen
- **•** Ausgangsspannung 0...30 V einstellbar in 10-mV-Schritten
- **•** Ausgangsstrom von 0...1 A einstellbar in 10-mA-Schritten
- **•** Anzeige von Spannung und Strom mit LED-Displays
- **•** Gute Lastausregelung
- **•** Geringe Drift
- **•** Schnellabschaltung per Taster

Schaltreglern sind höherfrequente Störwechselspannungen aber gar nicht so einfach in den Griff zu bekommen. Abschließend wäre noch ein Kriterium zu nennen, dass weniger mit Qualität, sondern mit Praktikabilität zu tun hat: Wenn ein Netzteil mehrere Spannungen bietet, dann sollten diese galvanisch voneinander getrennt sein, damit man sie ohne Risiko beliebig kombinieren und zusammenschalten kann.

Wie man sieht, beißen sich die Kriterien Effektivität und Qualität (= niedrige Störpegel und hohe Regelgeschwindigkeit) gegenseitig. Die logische Auflösung des scheinbaren Widerspruchs liegt darin, dass man analoge und geschaltete Techniken kombiniert und so mit mehr Aufwand die positiven Eigenschaften beider Strategien erntet. Die Lösung ist ein klassischer Linearregler am Ausgang, mit dem die Spannung oder der Strom genau, schnell und störungsarm eingestellt werden kann. Vor dieser linearen Stufe liegt noch eine digitale, die "geschaltet" dem analogen Teil eine Spannung zur Verfügung stellt, die immer etwas höher als die Ausgangsspannung ist, aber

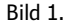

Schon das Blockschaltbild des Labornetzteils zeigt, dass dies keine simple Schaltung ist.

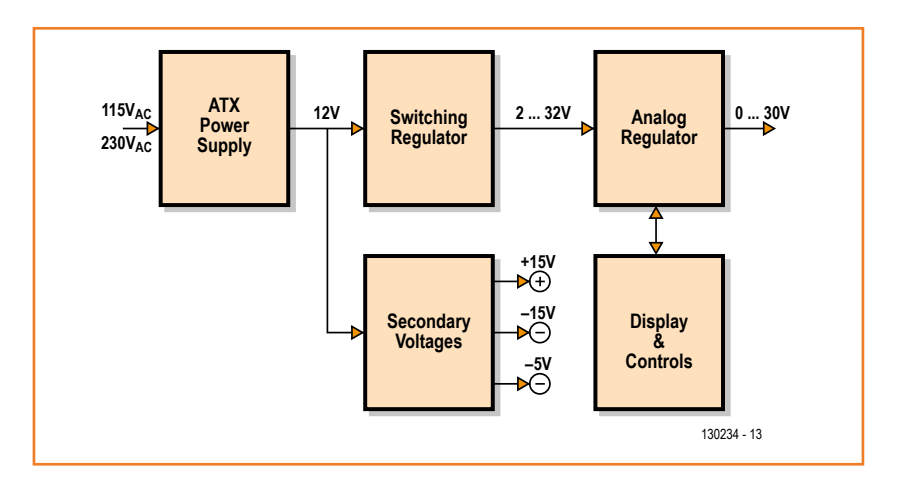

dafür keine so hohe Qualität aufweist. Die lineare Ausgangsstufe wird daher auch bei niedrigen Ausgangsspannungen und hohem Strom nur eine geringe Verlustleistung aufweisen, da nicht viel Spannung an ihr abfällt. Das kostet mehr Bauteile und ist daher nicht nur teurer, sondern auch komplexer. Fertige Labornetzteile mit diesem Konzept haben daher stolze Preise.

Die Autoren haben dies berücksichtigt und ausgiebige Überlegungen angestellt. Die Entwicklung begann am Institut für Stromrichtertechnik und Elektrische Antriebe (ISEA) der RWTH Aachen; später hat Arne Hinz das Projekt im Rahmen eines Praktikums im Elektor-Labor noch optimiert. Das Resultat zeigt sich in der Blockschaltung von **Bild 1**. Um den Selbstbau einfacher zu gestal-

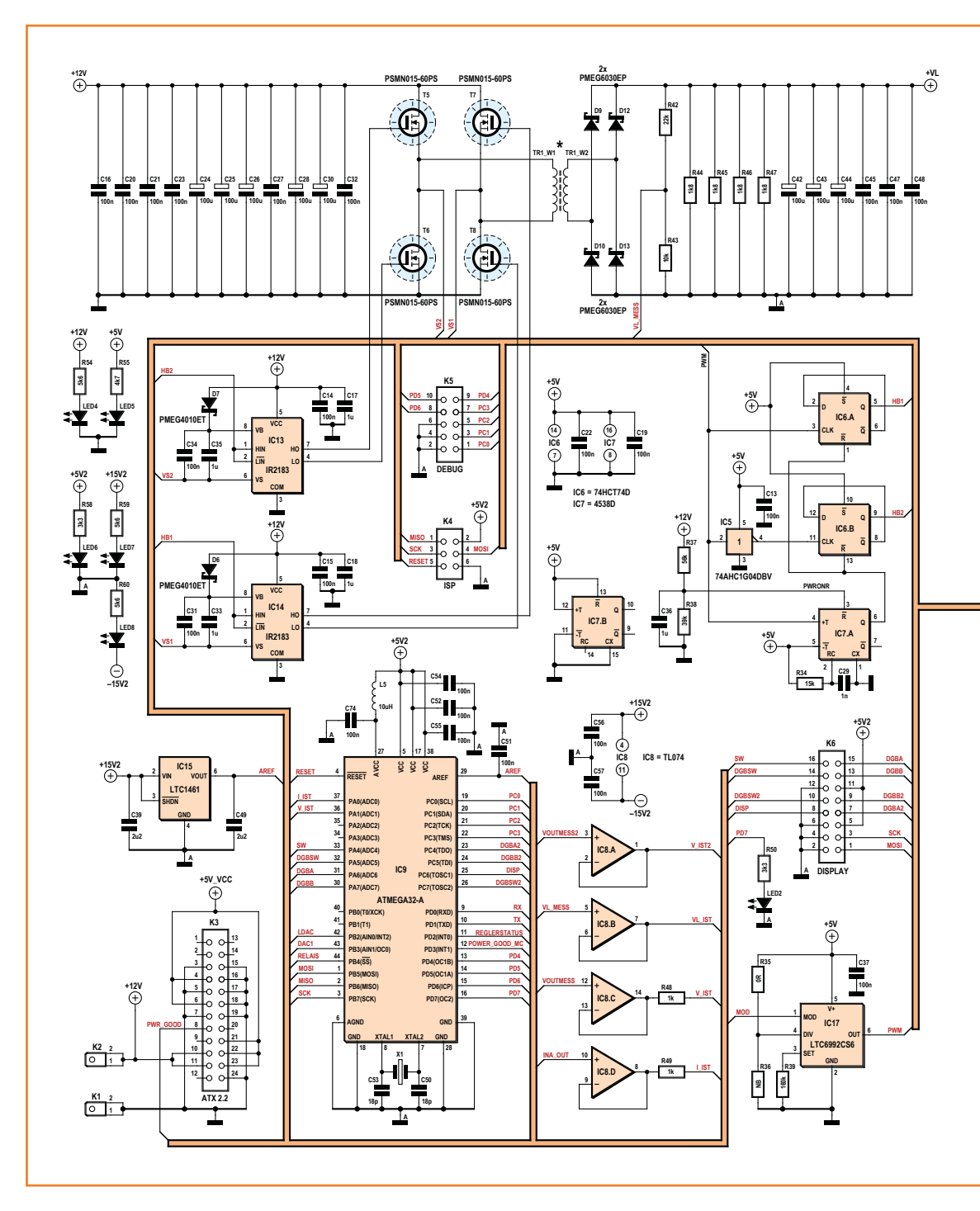

Bild 2. Die Schaltung des Labornetzteils ist ziemlich umfangreich, auch ohne Bedienelemente.

### Labornetzteil

ten, wurde das vorgeschaltete Schaltnetzteil nicht für den direkten Betrieb am 230-V-Netz konzipiert. Stattdessen wird ein Niedervoltkonzept bevorzugt, das eine Eingangsspannung von 12 V benötigt. Diese 12 V lassen sich in ausreichender Qualität und Leistung bei niedrigen Kosten einem einfachen PC-Netzteil entnehmen, die es ja in vielen Leistungsstufen von unter 200 W bis zu 1 kW

gibt. Genau genommen handelt es sich also um ein dreistufiges Netzteilkonzept: In der oberen Reihe findet sich von links nach rechts zuerst ein handelsübliches ATX-Netzteil. Dieses speist den Schaltregler in der Mitte, der eine Art Vorregelung für die lineare Ausgangsstufe rechts bildet. Unten in der Mitte findet sich die Erzeugung der Betriebsspannungen von ±15 V und + 5 V für

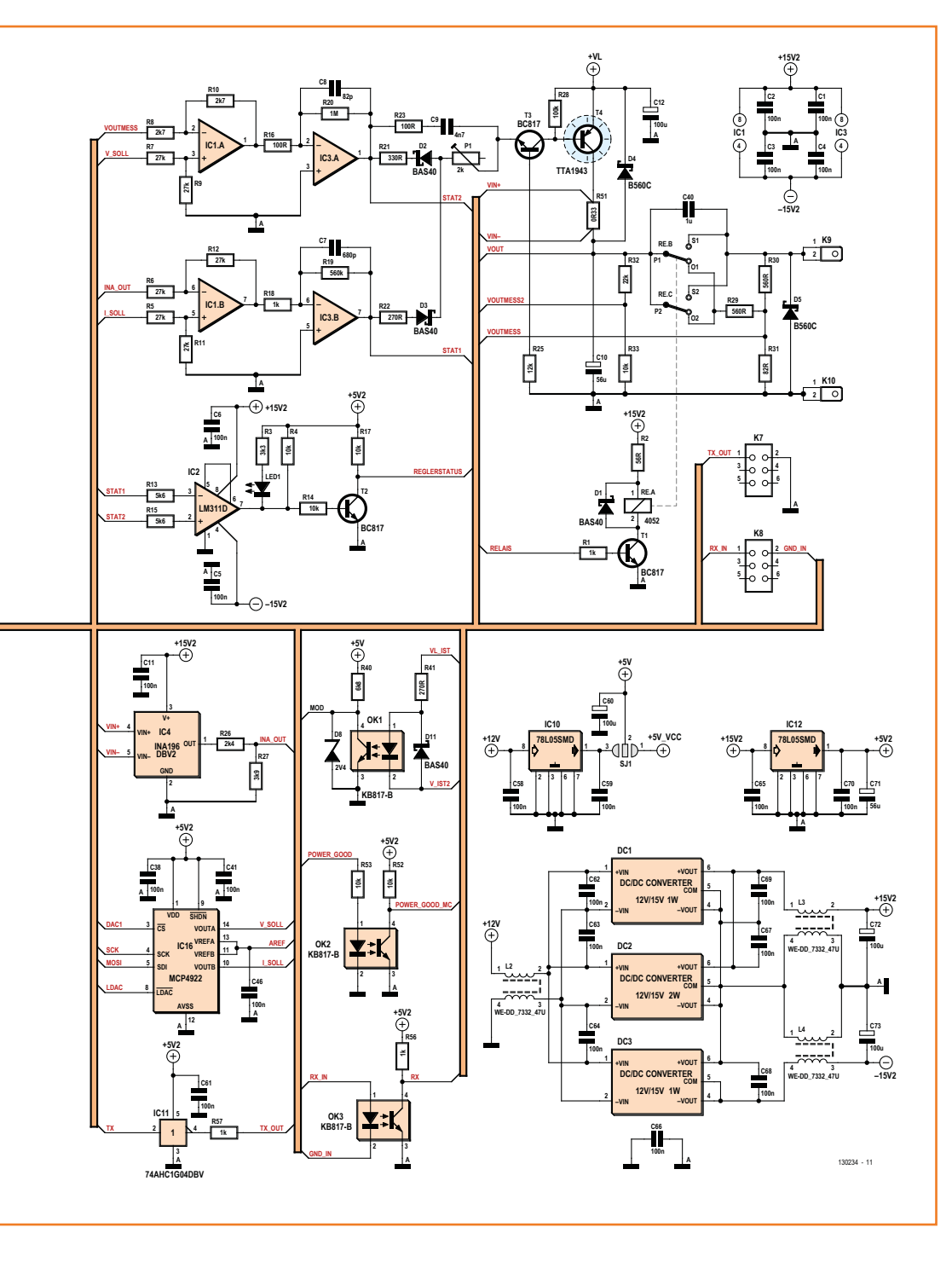

die Elektronik und rechts daneben das Modul mit Bedienelementen und der Anzeige von Spannung und Strom. Der Vorteil dieses dreistufigen modularen Konzepts ist, dass man mehrere galvanisch getrennte Spannungsquellen erhält, wenn man mehrere Kombinationen von Schaltvorstufe und Linearregler an einem einzigen ATX-Netzteil in einem Gehäuse betreibt. Die schaltende Vorregelung in der Mitte enthält nämlich dank der Verwendung eines Leistungsübertragers die galvanische Trennung. Alle Spannungen können daher beliebig kombiniert werden.

#### **Detailschaltung**

Die generellen Dinge sind gesagt: Das Labornetzteil für höhere Ansprüche besteht aus einer geschalteten Vorregelung (mit Potentialtrennung) und einer analogen Linearregelung am Ausgang. Das Ganze wird von einer leistungsfähigen 12-V-Quelle wie einem preiswerten ATX-Netzteil versorgt. Für die beiden Regelungen samt steuerndem Mikrocontroller ist eine Platine vorgesehen und für Display und Bedienungselemente eine zweite. Zusammen gibt das ein kompaktes Modul, von denen man auch mehrere Exemplare in ein klassisches 19"-Gehäuse packen kann, die dann gemeinsam von einem PC-Netzteil gespeist werden.

Doch zunächst zu den Anforderungen: Qualität erschöpft sich sicher nicht in der Verwendung eines 19"-Racks oder in hoher Ausgangsleistung. Es ist die Güte der Regelung, die vor allem zählt. Damit dieses Schaltungskonzept trotz höheren Aufwands preislich im Rahmen bleibt, wurde die Ausgangsleistung so dimensioniert, dass sie für viele übliche Laboranwendungen ausreichend ist: maximal 30 V bei einem Strom von bis zu 1 A. Die 30 W an maximaler Ausgangsleistung erlauben zudem einen kleinen Trafo im Schaltreglerteil, den man – soviel sei vorab schon verraten – ganz besonders leicht selbst herstellen kann.

#### **12-V-Eingang**

Die Schaltung in **Bild 2** ist ganz schön beeindruckend. Doch so "schlimm" wie der voll gepackte Schaltplan aussieht, ist es auch wieder nicht. Links unten sieht man K3, einen ATX-2.2-Stromversorgungsstecker, wie er auf jedem PC-Mainboard zu finden ist. Der Hauptsteckverbinder eines ATX-Netzteils kann daher direkt eingesteckt werden. K3 ist so beschaltet, dass das PC-Netzteil startet, sobald es a) hier eingesteckt wird und b) selbst eingeschaltet ist. Der Netzschalter des PC-Netzteils ist damit auch der Netzschalter des gesamten Labornetzteils. Mit dessen 12-V-Schiene wird das Labornetzteil versorgt. Die beiden Flachstecker K1 und K2 dienen dazu, die 12-V-Leitung an weitere Labornetzteil-Module weiter zu reichen.

#### **Secondary Voltages**

Dieser Block von Bild 1 befindet sich in der rechten unteren Ecke von Bild 2: Hier wird die Versorgungsspannung mit ±15 V für die Opamps etc. über die Gleichspannungskonverter DC1, DC2 und DC3 erzeugt. Für "+15V2" sind DC1 und DC2 parallel geschaltet. Für "-15V2" ist alleine DC3 zuständig. Diese Module sorgen gleichzeitig für eine Potentialtrennung. Da sie mit Schalttechnik arbeiten, werden ihre Störungen eingangsseitig durch die Drossel L2 und am Ausgang durch die Drosseln L3 und L4 ausgefiltert. Ohne diese Filter würden hochfrequente Störsignale bis in die Ausgangsspannung des Netzteils durchschlagen. Ganz wichtig zum Verständnis des Schaltplans ist, dass es zwei verschiedene Massesymbole gibt: Das gewöhnliche Symbol bezieht sich auf die 12-V-Eingangsseite und das Massesymbol mit dem kleinen Index "A" auf die potentialgetrennte Ausgangsseite. Der Hochvolt-Kondensator C40 koppelt die beiden Massepotentiale HF-mäßig und beugt so Störungen vor.

Die 5-V-Versorgung ist doppelt ausgeführt: Das meiste der digitalen Elektronik samt Mikrocontroller IC9 und Display-Modul (**Bild 3**) wird mit "+5V2" versorgt, die mit einem kleinen Linearregler (IC12) aus  $#15V2"$  abgeleitet sind. Getrennt davon sind auch "+5 V" auf der Eingangsseite (bezogen auf die Eingangsmasse) erforderlich. Sie stammen entweder direkt vom 5-V-Zweig des PC-Netzteils oder aber von einem weiteren Spannungsregler (IC10) aus dessen 12-V-Zweig. Da manche PC-Netzteile ordentlich schwankende 5-V-Potentiale haben, wenn die 5-V-Schiene schwach, aber die 12-V-Schiene stark wechselnd belastet wird, ist es vorzuziehen, bei der Lötbrücke SJ1 die Pins 2 und 3 zu verbinden.

#### **Switching Regulator**

Dieser Block von Bild 1 ist über Bild 2 verstreut. Zunächst zur eigentlichen Spannungswandlung. Links oben im Schaltplan sieht man die massiv gepufferte 12-V-Eingangsseite. Die massive Parallelschaltung von fünf kleineren Elkos (C24...C26, C28 und C30) und sechs Vielschicht-Kondensatoren reduziert die Eingangsimpedanz HF-mäßig massiv und entkoppelt so das PC-Netzteil sehr

gut von den auftretenden Stromspitzen. Die gleiche Strategie wird auf der Sekundärseite verfolgt, denn solche Parallelschaltungen sind dynamisch besser als ein einzelner Kondensator mit der Gesamtkapazität.

Die vier Power-MOSFETs bilden eine Brückenschaltung, die vom "Schaltregler-IC" LTC6992 (IC17) angesteuert wird. Zwischen diesem spannungsgesteuerten PWM-Generator und den Gates der FETs sitzen noch die beiden MOSFET-Treiber IC13 und IC14 (IRF2183), die genug Steuerstrom und eine eingebaute Totzeit bieten, damit beide FETs einer Halbbrücke nie gleichzeitig durchschalten können. Jeweils eine Schottky-Diode (D6 und D7) bildet zusammen mit Speicher-Kondensatoren (C31, C33, C34 und C35) eine Bootstrap-Schaltung, damit auch die Gates der "High-Side-FETs" mit genügend hohen Spannungen angesteuert werden. Da IC17 nur ein PWM-Signal von 300 kHz liefert, wird ein Gegentakt mit dem Inverter IC5 erzeugt. Die beiden D-Flipflops von IC6 liefern nun abhängig vom Tastverhältnis verschobene Steuersignale mit 150 kHz.

Bleibt noch die Frage, wie der Schaltregler seine

Ausgangsspannung so einstellt, dass sie immer gerade etwas über der Ausgangsspannung des analogen Reglers liegt. Hierzu wird für IC17 ein Steuersignal "MOD" erzeugt, das vom Optokoppler OK1 stammt. Seine Sende-LED wird über R41 schlicht von der Differenz der Spannung des Schaltreglers und der Ausgangsspannung des Linearreglers angesteuert. Die Differenz muss daher immer etwa 1,5 bis 2 V sein, sonst steigen "MOD" und damit die Ausgangsspannung des Schaltreglers an. Das Signal vom Schaltreglerausgang "VL\_MESS" stammt vom Spannungsteiler R42/R43 und das Signal "VOUTMESS2" (Ausgang des Linearreglers) vom Spannungsteiler R32/R33. Die beiden Signale werden durch die Opamps IC8.A und IC8.B gepuffert und als "VL\_IST" bzw. "V\_IST2" an OK1 gelegt.

#### **Analog Regulator**

Die Endstufe des Linearreglers besteht aus dem PNP-Leistungstransistor T4, der von T3 in Emitterschaltung gesteuert wird. Der Emitterstrom von T3, der auch gleichzeitig der Basisstrom von T4 ist, stammt von den Regelungen von Spannung

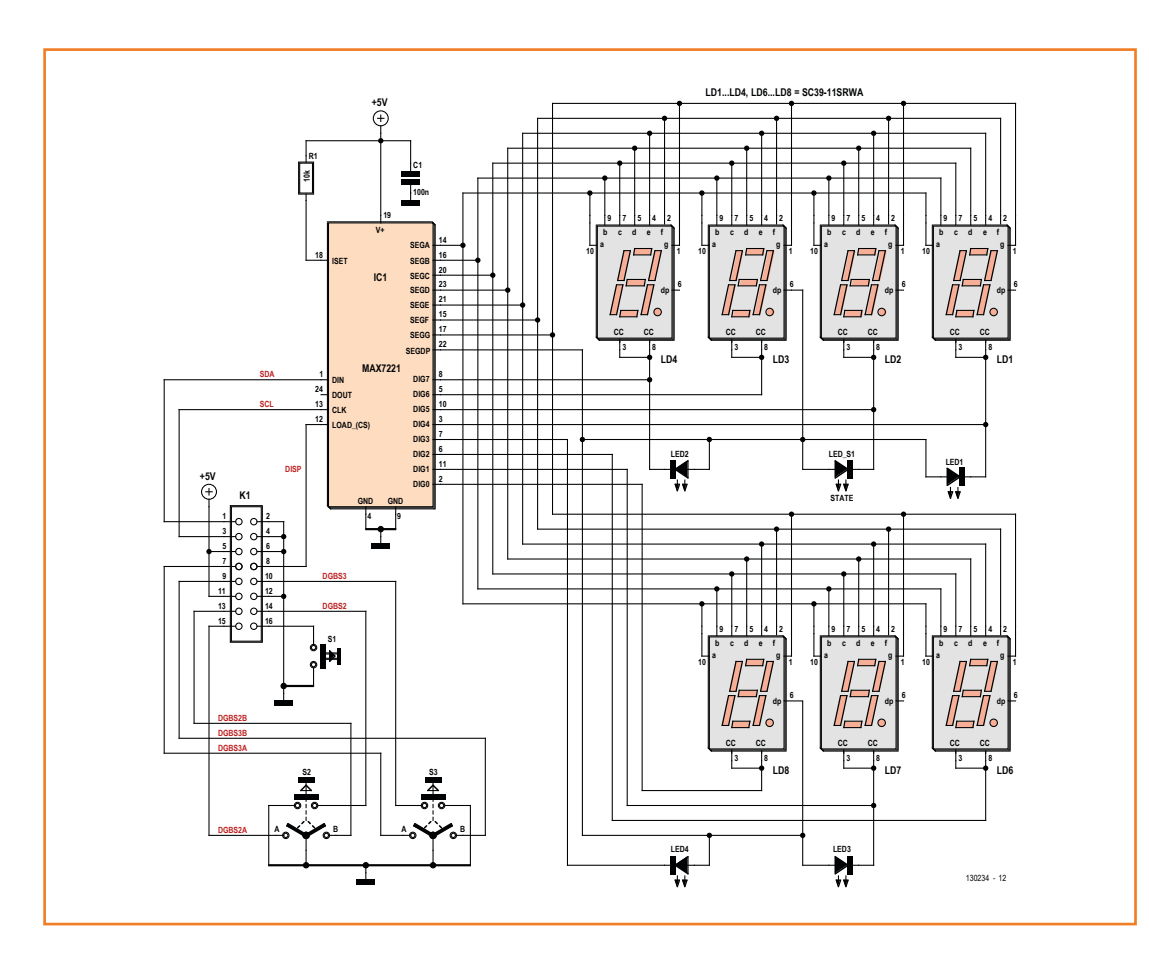

Bild 3. Die Schaltung des Bedienteils mit LED-Anzeige, LEDs und Drehencodern ist deutlich einfacher.

und Strom. Er fließt über P1, der beim Abgleich so eingestellt wird, dass T4 nur wenig in die Sättigung geraten kann, was das Regelverhalten verbessert. Die beiden Dioden D2 und D3 bilden zusammen mit R21 und R22 eine Vorrangschaltung für den Strom. Das funktioniert folgendermaßen: Solange der Ausgangsstrom unter dem eingestellten Grenzwert liegt, steuert die Spannungsregelung (IC1.A und IC3.A) den Basisstrom von T4 und damit die Ausgangsspannung, denn die Spannung am Ausgang der Stromregelung (IC1.B und IC3.B) ist "low", weshalb D3 sperrt. Möchte der Ausgangsstrom bei entsprechend niederohmiger Last aber zu hoch werden, zieht der Ausgang der Stromregelung auch den Ausgang der Spannungsregelung in Richtung positiverer Werte und die Ausgangsspannung sinkt auf den Wert, der den eingestellten Maximalstrom fließen lässt. Die Stromregelung hat Vorrang, weil R22 niederohmiger als R21 ist.

Bei der Spannungsregelung fungiert IC1.A als Differenzverstärker, der den Unterschied zwischen dem Signal "VOUTMESS" von der Ausgangsspannung via R29, R30 und R31 mit dem Sollwert "V\_SOLL" vergleicht, der vom Doppel-DAC IC16 stammt. Ganz ähnlich liefert IC19 auch den Soll-

#### **Stückliste Netzteil**

#### **Widerstände:**

(wenn nicht anders angegeben: 0,1 W, 1 %, SMD 0603) R1,R18,R48,R49,R56,R57 = 1 k R2 = 56 Ω, 5 %, 0,33 W, SMD 0805  $R3, R50, R58 = 3k3$ R4,R14,R17,R33,R43,R52,R53 = 10 k R5..R7,R9,R11,R12 = 27 k, 0,1%  $R8, R10 = 2k7, 0,1%$ R13,R15,R54,R59,R60 = 5k6  $R16, R23 = 100 Ω$  $R19 = 560 k$  $R20 = 1 M$  $R21 = 330$  Q R22,R41 = 270 Ω  $R25 = 12 k$  $R26 = 2k4$  $R27 = 3k9$  $R28 = 100 k$ R29,R30 = 560 Ω, 1,5 W, SMD 2512  $R31 = 82 Ω, 0,25 W, SMD 1206$  $R32, R42 = 22 k$  $R34 = 15k$  $R35 = 0$  Ω (Lötbrücke) R36 = nicht bestückt  $R37 = 56 k$  $R38 = 39 k$  $R39 = 160 k$  $R40 = 6k8$ R44..R47 = 1k8, 1 W, 5 %, bedrahtet  $R51 = 0Ω33, 2 W, SMD 2512$  $R55 = 4k7$ P1 = 2 k, Mehrgang-Trimmpoti, hoch (Farnell 9353755)

#### **Kondensatoren:**

(wenn nicht anders angegeben: 50 V, X7R, SMD 0603) C1..C6,C11,C13..C15,C19,C22,C31,C34,C3 7,C38,C41,C46,C51,C52,C54..C59,C61..  $C70, C74 = 100$  n  $C7 = 680 p$ , NPO  $C8 = 82 p$ , NPO  $C9 = 4n7$ C10,C71 = 56 µ / 63 V, Elko, RM 3,5 mm, ø 8 mm C12,C24..C26,C28,C30,C42..

C44,C60,C72,C73 = 100  $\mu$  / 63 V, Elko, Low-ESR, RM 3,5 mm, ø 8 mm C17,C18,C33,C35,C36 = 1  $\mu$ , X5R C16,C20,C21,C23,C27,C32,C45,C47,C48 = 100 n, SMD 1206  $C29 = 1 n$ C39,C49 =  $2\mu$ 2 / 50 V, X5R, SMD 0805  $C40 = 1 \mu / 100 V$ , PET, RM 7,5 mm  $C50$ , $C53 = 18$  p C66 = 100 n / 630 V, SMD 1812

#### **Spulen:**

L2,L3,L4 = 47  $\mu$  / 0,9 A, Doppeldrossel (Farnell 1869658) L5 = 10 µ, SMD 0805 (Reichelt JCI 2012 10µ) **Halbleiter:** D1..D3,D11 = BAS40W Schottky, SMD SOT323 (Farnell 8734380)

- D4,D5 = B560C, Schottky, SMD SMC (Farnell 1858602)
- D6,D7 = PMEG4010ET, Schottky (Farnell 2311223) D9,D10,D12,D13 = PMEG6030EP, Schottky,
- SMD SOD128 (Farnell 1829207) D8 = BZV55-C2V4, Z-Diode, SMD Mini-MELF
- (Farnell 1097193) LED1, LED2, LED4..LED8 = LED, orange, SMD 0603
- OK1..OK3 = KB817-B, DMD4, Standard Optokoppler
- T1..T3 = BC817, SMD SOT23
- T4 = TTA1943, PNP, TO-3P (Farnell 1901958, alternativ 2SA1943)
- T5..T8 = PSMN015-60PS, n-Kanal-MOSFET, TO220 (Farnell 1845643)
- IC1,IC3 = TL5580, SMD SOIC8 (Farnell 1755396)
- IC2 = LM311D, SMD SOIC8 (Farnell 2293183)
- IC4 = INA196AIDBVT, SMD SOT23-5 (Farnell 1564942)
- IC5,IC11 = 74HC1G04GW, SMD SOT353 (Farnell 1085251)
- IC6 = 74HCT74D, SMD SOIC14 (Farnell 1085304)
- IC7 = 74HCT4538D, SMD SOIC16 (Farnell

1631658)

- IC8 = TL074, SMD SOIC14 (Farnell 1459705) IC9 = ATmega32-A, SMD 44TQPF, programmiert erhältlich (EPS 130234-41) IC10,IC12 = 78L05, SMD SOIC8
- IC13,IC14 = IR2183SPBF, SMD SOIC8 (Farnell 1023247)
- IC15 = LT1461CCS8-4, 4,096 V, SMD SOIC8 (Farnell 1663430)
- IC16 = MCP4922-E/SL, SMD SOIC14 (Farnell 1332114)
- IC17 = LTC6992CS6-2, SMD TSOT23-6 (Farnell 1848046)
- DC1,DC3 = TMA 1215S, 12/15 V, 1 W, Traco (Farnell 1007521)
- DC2 = TMH 1215S, 12/15 V, 2 W, Traco (Farnell 1007560)

#### **Außerdem:**

 $X1 =$  Quarz, 16 Mhz, SMD HC49 Kühlkörper für T4, Fischer SK 08, 3,2 K/W (Reichelt V 4511D) Kühlkörper für T5..T8, Fischer SK 125 84, 5,8 K/W (Farnell 4621335) K5 = 2x5-Wannenstecker K6 = 2x8-Wannenstecker K4, K7, K8 = 2x3-Wannenstecker K3 = 24-pol. ATX-2.2-Stecker für Platinenmontage (Farnell 2113352) K1,K2,K9,K10 = Flachstecker für Platinenmontage, 4,8 x 0,5 mm (Farnell 4215552) RE = Relais 12 V, 2 x um, (Reichelt FIN 40.52.9 12V) 2 x Ferrit-Kerne E32/6/20-3F4 (Farnell 3056107) Kabelbinder zur Fixierung der Kerne Wärmeleitpad, keramisch, TO-3P, für T4 (RS 283-3830) Wärmeleitpad, keramisch, TO220, für T5..T8 (RS 177-7767) M3-Schrauben und Muttern für Kühlkörper und T4...T8 19"-Gehäuse, 3 Höheneinheiten mit: Baugruppenträger 3HE, z.B. Hammond 84TE 235mm Typ F 2 x Führungsschienen für 19"-Gehäuse 220 mm lang Platine #130234-1 und -3

Bestückungsplan (85% der waren Größe) der Reglerplatine von Bild 2. Die Leistungstransistoren werden auf der Rückseite

Bild 4.

bestückt.

Bild 5. Die Rückseite der Reglerplatine (85% der waren Größe). Man sieht, wie die Kühlkörper mit der Platine verschraubt werden und wo die Leistungstransistoren sitzen.

wert "I\_SOLL", der von IC1.B mit dem Signal "INA\_OUT" verglichen wird. Dieses Signal repräsentiert den fließenden Strom. Hierzu wird der Spannungsabfall über dem niederohmigen Shunt R51 vom darauf spezialisierten IC4 (INA196) in

eine auf Masse bezogene Spannung gewandelt. Irgendwo muss der DAC aber seine Daten her haben, damit er Sollwerte bereitstellen kann. Hier kommt endlich der Mikrocontroller IC9 ins Spiel. Er erhält Spannungs- und Stromsignale gepuf-

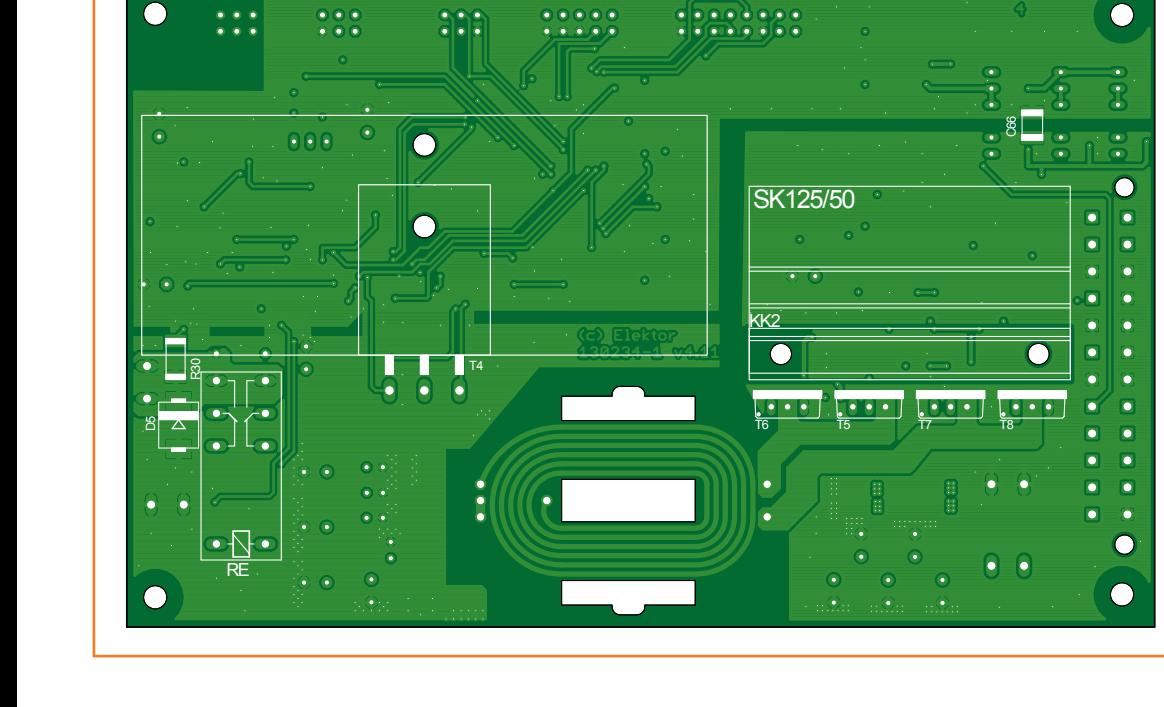

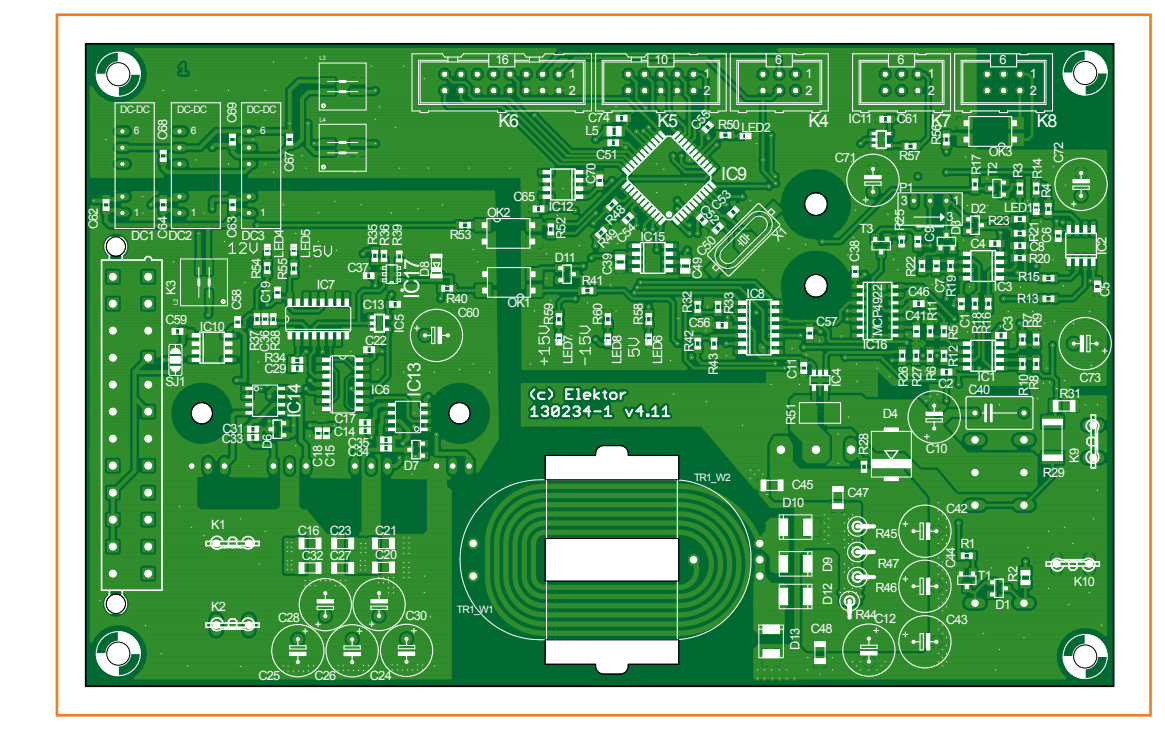

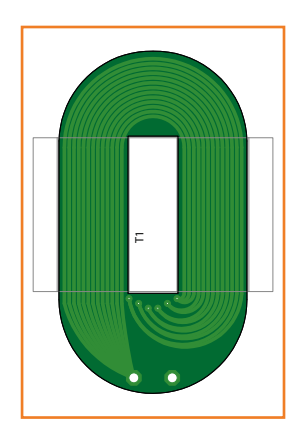

Bild 6. So sieht die "Sekundärwicklung" des speziellen Flachtrafos aus. Sie ist wie die Reglerplatine vierlagig ausgeführt.

fert über die beiden Opamps IC8.C und IC8.D als "V\_IST" und "I\_IST" an zwei interne Eingänge gelegt. IC9 misst die Spannungen und gibt die Werte auf dem Display aus. Daneben übergibt der Mikrocontroller dem DAC IC16 je nach Einstellung des Anwenders die passenden Soll-Daten. Oberhalb von K3 befindet sich IC15 (LT1461), ein präziser Spannungsregler, der beim angegebenen Typ eine Referenzspannung von 4,096 V mit einer Genauigkeit von nur 0,08 % bei einer Drift von nur 12 ppm/°C liefert. Man muss nicht zwingend diese Qualitätsklasse des ICs verwenden, denn die Genauigkeiten hängen stärker von der Präzision der Widerstände der Spannungsteiler ab, über welche die Spannung (R30/R31 und R32/R33) und der Strom (R26/R27 sowie R51) gemessen werden.

#### **Display**

Bild 3 zeigt die Schaltung des Bedienteils; es enthält die Anzeige nebst Treiber und LEDs sowie Bedienelemente. K1 ist mit K6 von Bild 2 verbunden. Das Treiber-IC MAX7221 wird seriell vom Mikrocontroller von Bild 2 mit Daten versorgt. Es steuert eine vierstellige Siebensegment-LED-Anzeige für die Spannung und eine dreistellige für den Strom in Multiplextechnik. Bei Spannung und Strom ist der Dezimalpunkt fix auf zwei Stellen nach dem Komma eingestellt. Da der Treiber so etliche Dezimalpunkte nicht bedienen muss, werden stattdessen die vier LEDs LED1...LED4 sowie die in S1 eingebauten LEDs angesteuert. Die beiden rechten roten LEDs leuchten alternativ dann auf, wenn die Spannungsregelung (LED2) oder die Stromregelung aktiv ist (LED4). Die grünen LEDs links leuchten dann, wenn nach Druck auf S3 bzw. S2 gerade ein neuer Wert für Strom oder Spannung eingestellt wird. Der Taster S1 leuchtet, wenn die Ausgangsspannung anliegt.

#### **Außerdem**

Um mit S1 (Bild 3) die Ausgangsspannung ein und auch ganz schnell wieder ausschalten zu können, muss auch ein Relais vorhanden sein. In Bild 2 wird es von T1 angesteuert, welcher wiederum von einem digitalen Ausgang des Mikrocontrollers über R1 gesteuert wird. Die LEDs LED4...LED8 zeigen das Vorhandensein von Eingangs- und Hilfsspannungen an. D4 und D5 schützen die Elektronik vor den Folgen "rückwärts" fließender Ströme durch Verpolungen, wie sie im Laboralltag z.B. bei Akkus durchaus vorkommen können. Die Regelgeschwindigkeiten werden von den RC-Gliedern R20||C8 (Spannung) und C7||R19 (Strom) beeinflusst. Der Komparator um IC2 schaut, ob eine Spannungs- oder Stromregelung vorliegt und informiert über T2 den Mikrocontroller. LED1 leuchtet, wenn die Stromregelung übernimmt.

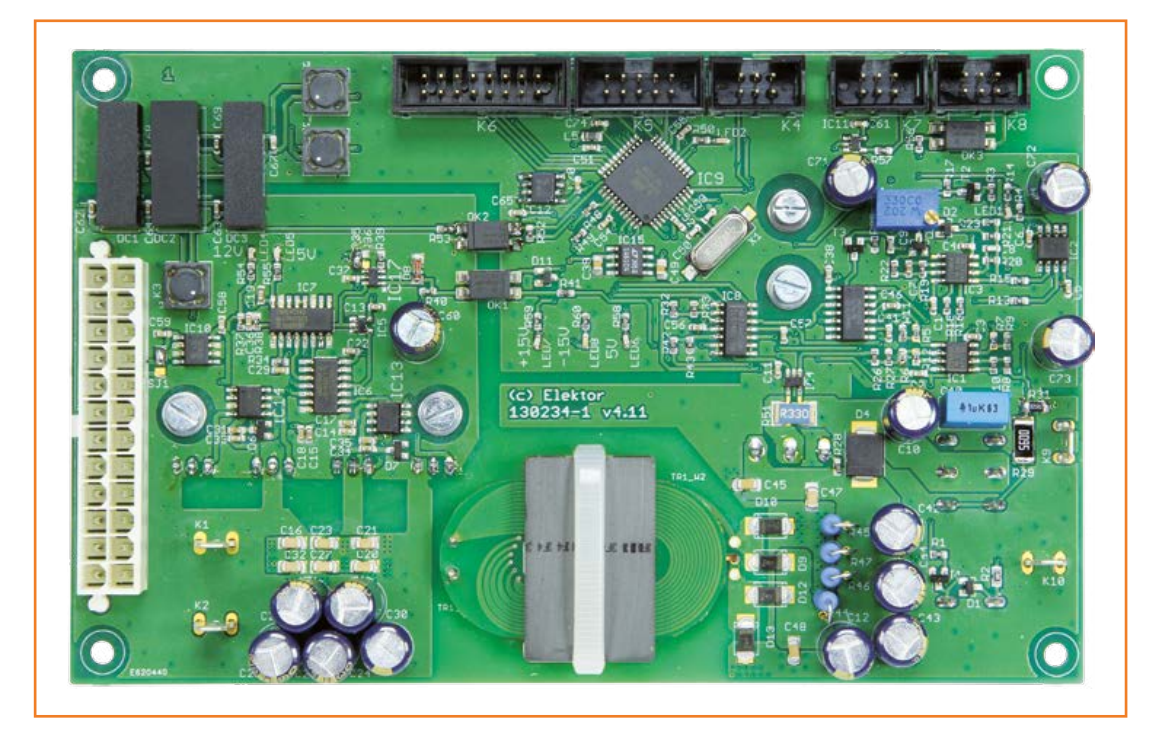

Bild 7. Foto der fertig bestückten Reglerplatine. Man bekommt so schon einen Eindruck vom Flachtrafo.

### Labornetzteil

Mit dem Monoflop IC7.A ist eine Einschaltverzögerung über den Reset-Pin von IC6 realisiert, damit der Schaltregler erst los legt, wenn sich alle Betriebsspannungen eingeschwungen haben. Mit K7 und K8 können serielle Daten über den USART des Mikrocontrollers übertragen werden. Auf diese Weise könnte man z.B. mehrere Netzteil-Module koppeln und etwa eine symmetrische Spannung realisieren. Der Eingang via K8 ist durch OK3 potentialgetrennt, sodass eine serielle Koppelung ohne galvanische Verbindung der Module möglich ist. Derzeit ist die Nutzung der Schnittstelle aber noch nicht in die Firmware integriert - man muss bei Bedarf selbst Hand anlegen. An K5 sind einige I/O-Pins des Mikrocontrollers herausgeführt, die man nach Erweiterung der Firmware für eigene Zwecke nutzen kann. Über K4 kann der Mikrocontroller mit üblichen In-System-Programmern programmiert werden. Der Trafo TR1 ist ein sogenannter Planartransformator, dessen Aufbau später beschrieben wird. Er hat ein Übersetzungsverhältnis von 2:3.

#### **Aufbau**

Zu den Schaltungen von Bild 2 und Bild 3 gibt es je eine eigene Platine. Der massive Einsatz von SMD-Bauteilen im Format 0603 ist ein Hinweis darauf, dass man nicht nur viel Löterfahrung benötigt. Für Anfänger ist so ein komplexes Projekt sicher nichts. Zumindest sollte man sich da nicht ohne Hilfe rantrauen. Fast überflüssig daher zu erwähnen, dass man zuerst die flacheren und dann die höher auftragenden Bauteile bestückt. Bei der Reglerplatine von **Bild 4** gibt es drei Besonderheiten zu beachten. Zwei werden klar, wenn man sich die Rückseite (**Bild 5**) anschaut. T4 sowie T5...T8 werden auf der Rückseite bestückt. Dabei muss der Kühlkörper für T4 durch Befestigung mit isolierenden Abstandshülsen daran gehindert werden, einen Kurzschluss auf der Platine zu produzieren. Beim Kühlkörper für die FETs ist das einfacher, da er direkt mit kurzen M3-Schrauben auf die Platine geschraubt werden kann. Die FETs kann man anschrauben oder einfacher mit passenden Befestigungs-Clips fixieren. Alle fünf Transistoren müssen mit Wärmeleitpads vom Kühlkörper isoliert werden.

Das Ungewöhnlichste am ganzen Projekt ist sicherlich der Planartrafo. Er besteht aus zwei Ferrit-Halbschalen und das Clevere ist, dass man nichts wickeln muss. Die Primärwicklung ist nämlich schon in die Platine integriert. Für die Sekundärwicklung gibt es eine eigene kleine Platine (**Bild 6**), die über dicke Kupferdrähte mit der Basisplatine verbunden wird und auf diese mit einer Lage Kaptonband o.ä. aufgeklebt wird. Dieses darf aber nicht zwischen die Kernhälften geraten. Der "gedruckte" Trafo nutzt zwar das Wick-

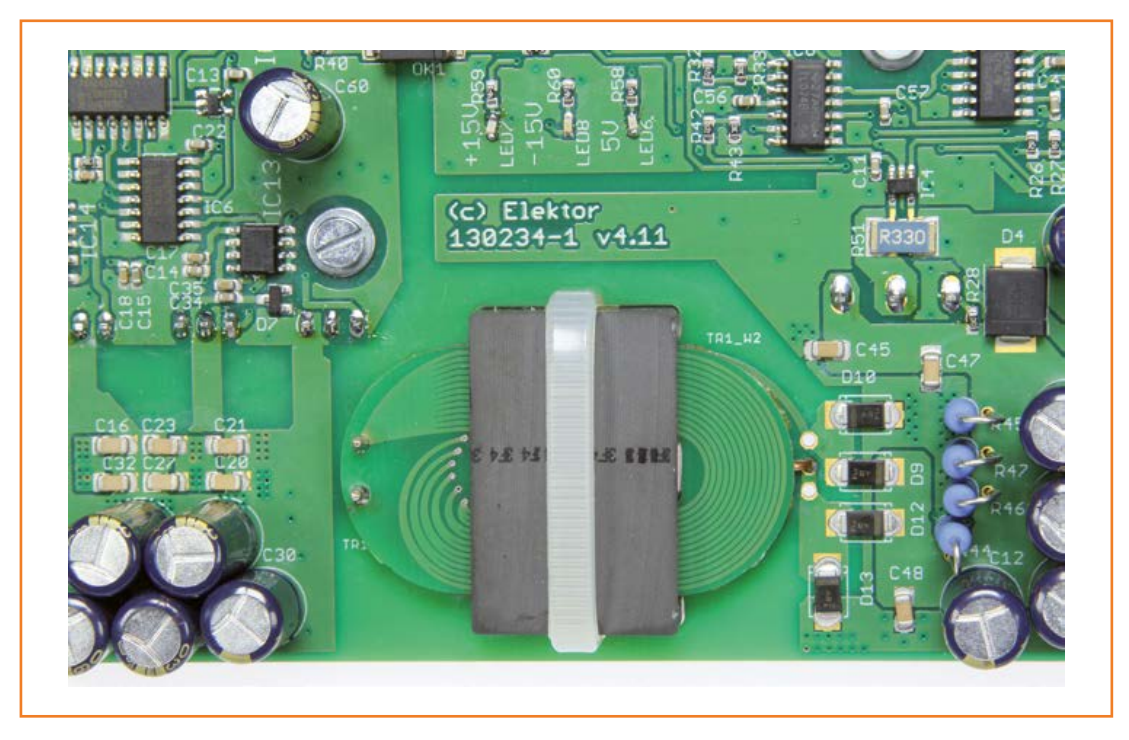

Bild 8.

Nahaufnahme des Flachtrafos. Hier kann man sehen, wie die kleine Platine mit der Sekundärwicklung "eingebaut" wird.

lungsvolumen nicht voll aus, erspart aber eine Menge Handarbeit. Damit das überhaupt gut geht, sind beide Platinen vierlagig ausgeführt. Selbermachen der Platine ist daher nicht zu empfehlen. Die vier Lagen sorgen für vier parallele Windungen, was die negativen Wirkungen des Skin-Effekts bei hohen Frequenzen reduziert. Wenn die kleine Windungsplatine bestückt ist, werden die beiden Schalenhälften durch die Löcher in der Reglerplatine geführt und ein Kabelbinder fixiert dann die Konstruktion. Das Foto des Prototypen in **Bild 7** sowie die Nahaufnahme in **Bild 8** demonstrieren, wie das gemeint ist.

Die Platine des Bedienteils in **Bild 9** ist deutlich simpler gestrickt und auch nur "konventionell" zweilagig. Besonderheiten gibt es nur wenige. Eine wäre, dass K1 auf der Rückseite der Platine bestückt wird und die zweite führt zur Frage, wozu die beiden runden Löcher gut sind. Vermutlich habe Sie es erraten: Es sind Aussparungen für 4-mm-Buchsen, die an der Frontplatte des Gehäuses befestigt werden. Man kann die Buchsen so mit etwas Litze und Hülsen gut mit K9 und K10 der Reglerplatine verbinden. **Bild 10** zeigt die fertige Kombination von Reglerplatine und Bedienteil.

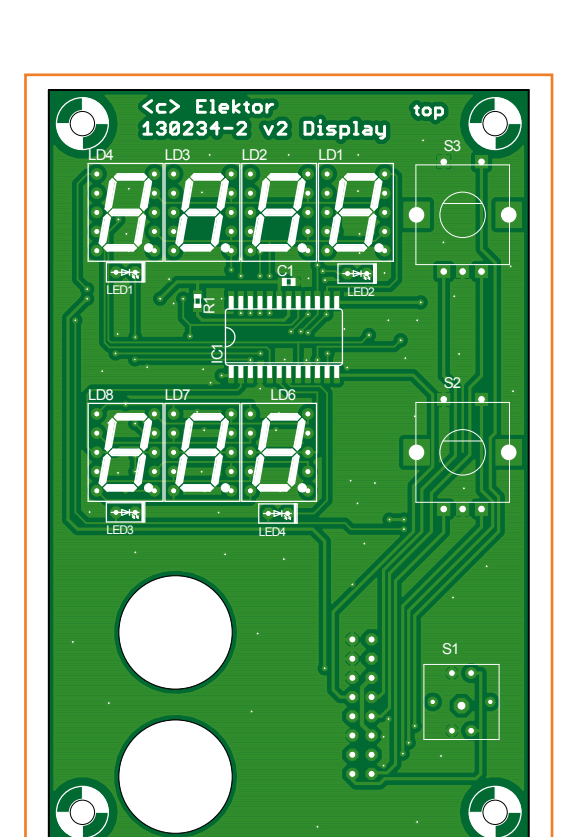

Bild 9. Der Bestückungsplan der Platine des Bedienteils. Die Platine selbst ist konventionell zweilagig.

Als Gehäuse für ein vernünftiges Labornetzgerät eignet sich ein 19"-Rack mit drei Höheneinheiten sehr gut. Da passt nicht nur das PC-Netzteil mit rein, sondern auch mehrere Labornetzteil-Module. Die Platinen sind explizit dafür gemacht.

#### **Abgleich und Bedienung**

Wenn die Platinen bestückt, kontrolliert und über ein Flachbandkabel miteinander verbunden sind, dann fehlt noch die Firmware auf dem Mikrocontroller. Diese wurde in C mit AVR-Studio geschrieben und ist mitsamt den Layout-Dateien der Platinen von der Elektor-Webseite zu diesem Artikel downloadbar. Zur Programmierung des Mikrocontrollers eignen sich ISP-Programmer wie z.B. Atmels AVRISP MKII und Varianten. Zur Programmierung muss der Controller natürlich "unter Strom stehen" – die Platine muss also mit 12 V versorgt werden.

Nach der Programmierung sollte eine halbwegs vernünftige Anzeige auf den LED-Displays zu sehen sein. Wenn man einen der Drehencoder S3 oder S2 drückt, leuchtet die jeweilige grüne LED zum Zeichen, dass man die Spannung oder den Strom durch Drehen des Encoders einstellt. Ein Schritt des Encoders entspricht dabei 10 mV

### **Stückliste Display**

#### **Widerstände:**

R1 = 10 k, 0,1 W, 1 %, SMD 0603

**Kondensatoren:** C1, = 100 n, 50 V, X7R, SMD 0603

#### **Halbleiter:**

LD1..LD4, LD6..LD8 = SC39-11GWA, LED-Display rot , gem. Kath. (Farnell 2314233) LED1,LED3 = LED grün, rechteckig, bedrahtet (Farnell 1142607) LED2,LED4 = LED rot, rechteckig, bedrahtet (Farnell 1581150) IC1 = MAX7221CWG+, SMD SOIC (Farnell 9725725) **Außerdem:** S1 = MULTICOMP MCSPHN3-YCA043T, Taster mit LED (Farnell 2146950) S2,S3 = Drehencoder mit Taster (Mouser 652-PEC12R-4220F-S24) Knöpfe für Drehencoder (Reichelt KNOPF 15/6 MATT) Abdeckkappen für Knöpfe (Reichelt ABDECKKAPPE 15 SCHWARZ) K1 = 2x8-Wannenstecker

2x 2x8-Buchsenleiste für Flachbandkabel

16-pol. Flachbandkabel

Platine # 130234-2

### Labornetzteil

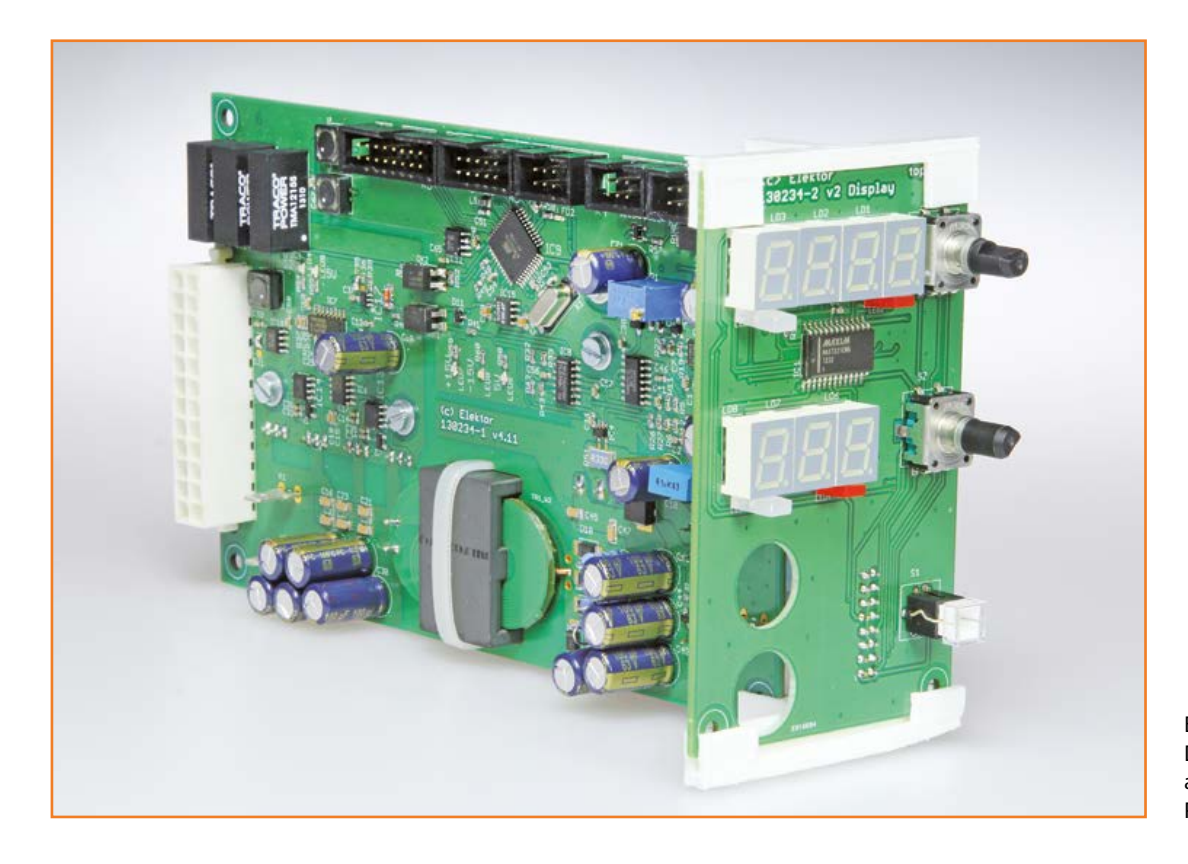

Bild 10. Der fertige Prototyp als Kombination von Reglerplatine und Bedienteil.

bzw. 10 mA. Dreht man S3 während er gedrückt ist, ergeben sich 1-V-Schritte. Bei S2 entspricht ein Schritt bei gedrücktem Drehen 100 mA. Durch nochmaliges Drücken von S3 bzw. S2 verlässt man den Einstellmodus - die Werte werden übernommen und die grüne LED verlöscht. Jetzt werden wieder die aktuelle Spannung und der aktuelle Strom angezeigt.

In den Modus zur Kalibrierung gelangt man durch Betätigung von S1 und gleichzeitiges Drehen von S2. Jetzt muss man mit einem Amperemeter den Ausgang des Netzteils "belasten", d.h. kurzschließen. Ideal ist ein Messbereich von 2 A. In diesem Modus wird die Ausgangsspannung auf 1 V eingestellt und der maximale Strom auf Maximum. Auf dem Display wird der fließende Strom und anstelle der Spannung ein Kompensationswert in % angezeigt. LED1 indiziert das Vorzeichen der Kompensation. Zunächst wird P1 etwa ein bis zwei Umdrehungen über den Punkt hinaus eingestellt, an dem der Strom nicht weiter ansteigt. Mit S3 kann man die Kompensation in Promille-Schritten ändern. Auf diese Weise wird die Stromanzeige auf den Wert des externen Amperemeters eingestellt. Verlassen wird der Modus wieder durch Betätigung von S1 plus Drehen an S2. Die Strommessung wird von Bauteiletoleranzen und dem minimalen Laststrom durch R29... R33 beeinträchtigt.

Einen Eindruck vom Regelverhalten des Labornetzteils gibt **Bild 11**, das einen Lastabfall von 90 % auf 10 % bei einer Spannung von 15 V zeigt.

(130234)

#### **Weblink**

[1] www.elektor-magazine.de/130234

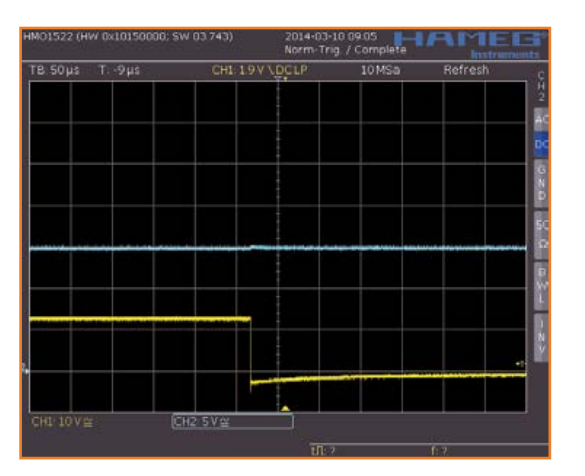

Bild 11.

Dieses Oszillogramm zeigt kaum eine Antwort in der Ausgangsspannung (15 V), wenn die Last abrupt von 90 % auf 10 % heruntergefahren wird.